# **El CLion**

## Native support for C and C++ as a developer. on every platform

### **Key facts**

CLion is a smart cross-platform IDE for developing in C and C++. Built on top of IntelliJ Platform, it includes a lot of intelligent features that boost your productivity

# **Key features**

- Available on Linux, Windows, and macOS
- Finest coding assistance with multiple cursors, smart completion and one-click navigation
- On-the-fly code analysis with quick-fixes suggestions
- Safe and automated refactoring across your project
- Quick Documentation popup with Doxygen preview, inferred type info, and macro replacement
- Keyboard-centric approach

**Built-in debugger**

• Inline variable view • Attach to local process • Remote GDB debug • Disassembly view

• Built-in terminal and Vim-emulation mode

#### **Fully integrated C/C++ development environment**

CLion provides a complete experience for your C /C++ projects with many popular VCS supported out of the box (Git, SVN, Perforce, Mercurial, etc.), smart Doxygen support, and seamless integration with Google Test and Catch.

While CLion is designed for developing in C and C++, it also provides essential support for CMake language, allows Python scripting, supports many web technologies (like JavaScript, Node.Js, Markdown and others), Rust, Swift, and others, available via bundled or repository plugins.

# **System requirements**

- 64-bit OS: Windows 7 / 8 / 10, macOS 10.9+, Linux using GNOME, KDE, or Unity
- 2 GB of free RAM
- 1024 x 768 minimum screen resolution.

#### **Native C/C++ support**

- Modern C++ standards, templates, preprocessor
- Data-Flow Analysis, integration with Clang-Tidy
- On-the-fly code formatter
- Instant code generation (for example, generate operators)

Na hřebenech II 1718 / 10,

**and international sales**

14700 Prague 4 Czech Republic Tel: +420 241 72 2501 Fax: +420 241 72 2540

**Headquarters** 

#### **Smart CMake support**

- Easy start with existing CMake project, Import Project
- Automatic updates of CMake scripts on file add/delete
- Rename refactoring for user symbols
- CMake completion and live templates

#### **Americas sales:**

324 New Brooklyn Road Berlin, NJ 08009 Toll free: +1 888 672 1076 Tel: +1 609 714 7883 Fax: +1 866 838 6784

**sales@jetbrains.com**

989 East Hillsdale Blvd. Suite 200 Foster City, CA 94404 Toll free: +1 888 672 1076 Phone: +1 650 413 9887 Fax: +1 866 838 6784

**jetbrains.com/clion**

- **Integrations**
- Compilers: GCC, Clang
- Compilers on Windows: Cygwin, MinGW, MinGW-w64, MSVC
- Debugger: GDB, LLDB
- Google Test, Boost.Test, Catch
- Valgrind Memcheck, Google Sanitizers

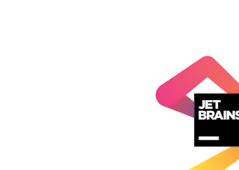

JetBrains s.r.o. East Coast West Coast

**sales.us@jetbrains.com**